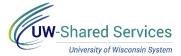

## International Payroll Wire Transfer Checklist

| <br>1. Click the hyperlink in the notification email.                                                                                                    |
|----------------------------------------------------------------------------------------------------|
| <br><ul> <li>Verify that the form has been filled out accurately.</li> <li>If not, deny the request for the employee to correct and resubmit or assist employee in completing the form.</li> <li>NOTE: Empl Rec Number reflects Benefits primary job.         <ul> <li>Beneficiary Account Number and IBAN are masked fields and can only be viewed by the employee and approved UW-Shared Service staff.</li> </ul> </li> </ul> |
| <br>3. Verify that the employee is eligible based on institutional procedures.                                                                                                    |
| <br>4. Enter the funding string used to pay the cost of the wire transfer in the <b>Wire Fee Funding Source</b> field.                                                                                                    |
| <br>5. Approve or deny the form as appropriate.  NOTE: Once the form has been approved it can no longer be updated.                                                                                                    |

## **Additional Considerations:**

• The form must be fully submitted and approved one week prior to a payroll's final calc to ensure it is process for that payroll.

Last Revised: 09/18/2020